СОГЛАСОВАНО:<br>Директор МКУ «ЦЭПиФ МОУ» НГО ボロ И.В. Лелин  $2023$ Og wake

**VTBEPXHAIO:** Заведующий МБДОУ № 62 г. Находка О.М. Марынна

Ha R

 $20 - 3r$ 

## ПЛАН

## финансово-хозяйственной деятельности на 2023 год и плановый период 2024 и 2025 годов

Дата составления «01» июня 2023г.

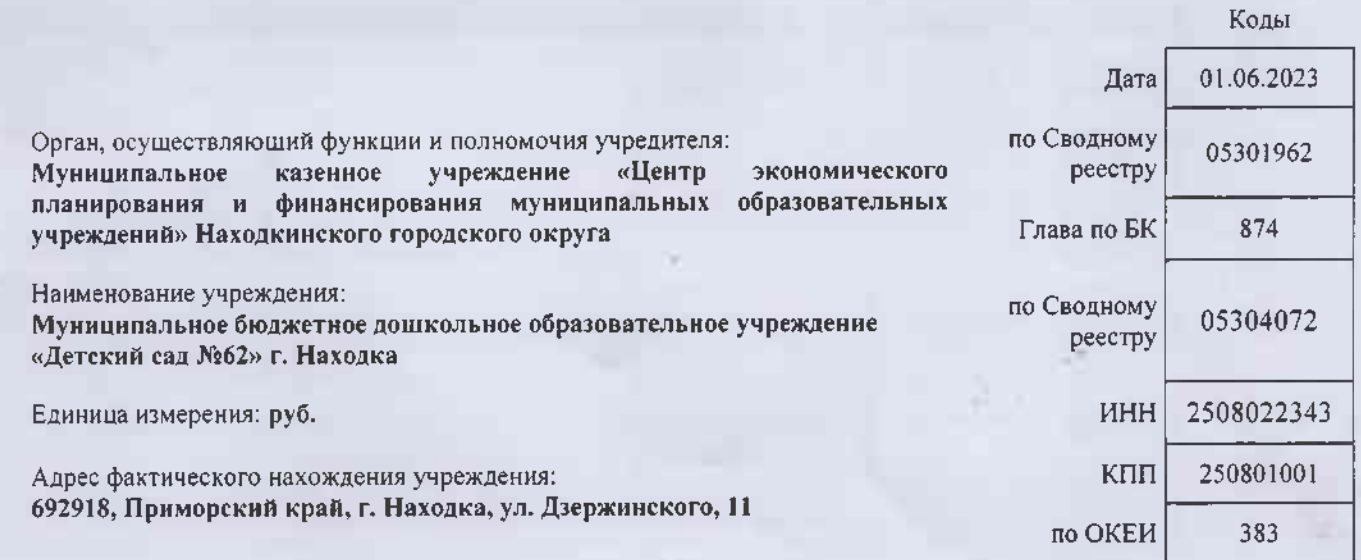

NE

## Раздел 1. Поступления и аыплаты<br>на 2023г

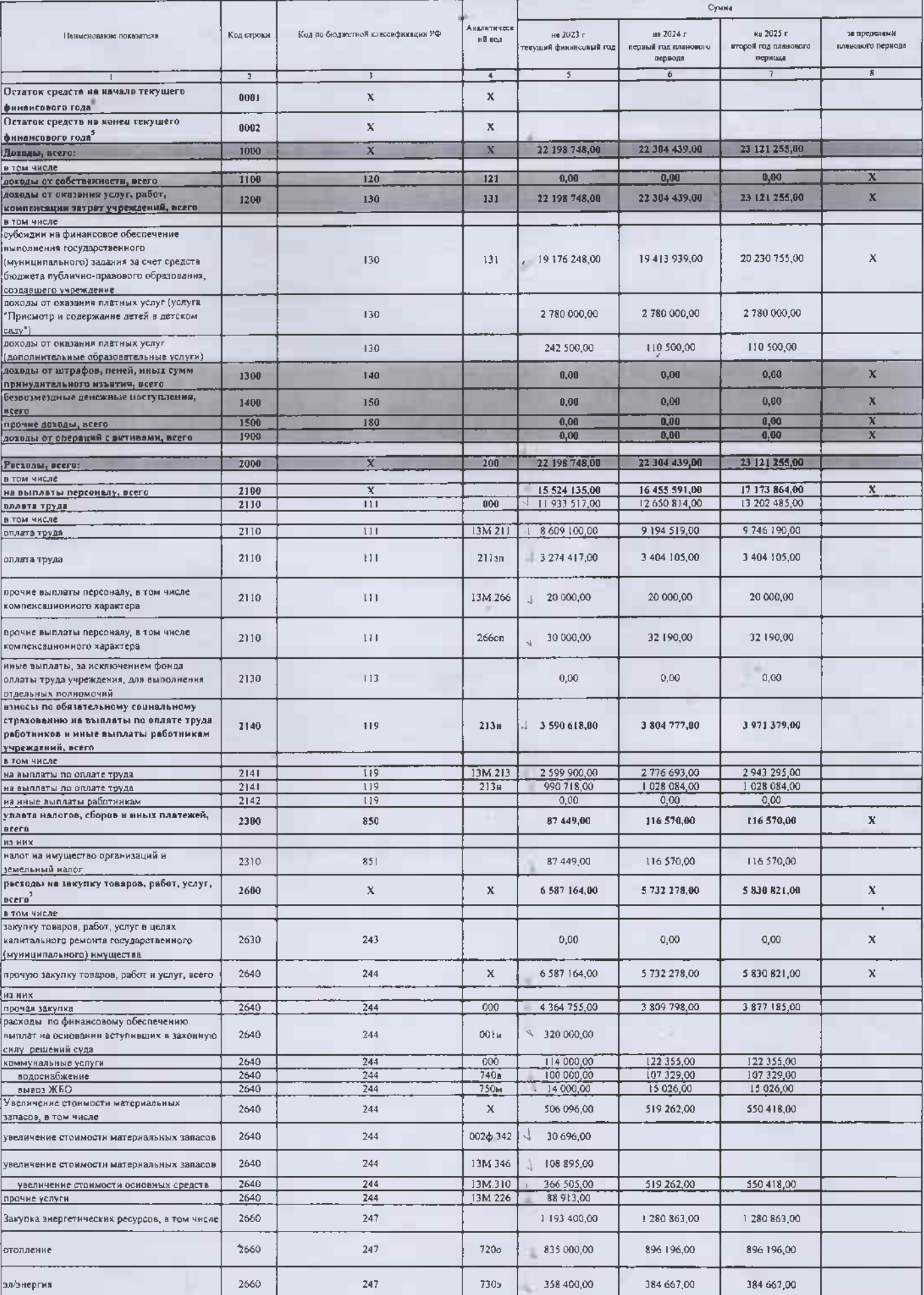

 $N_{\rm C}$ 

## Раздел 2. Сведения по выплатам на закупки товаров, работ, услуг<sup>ие</sup>

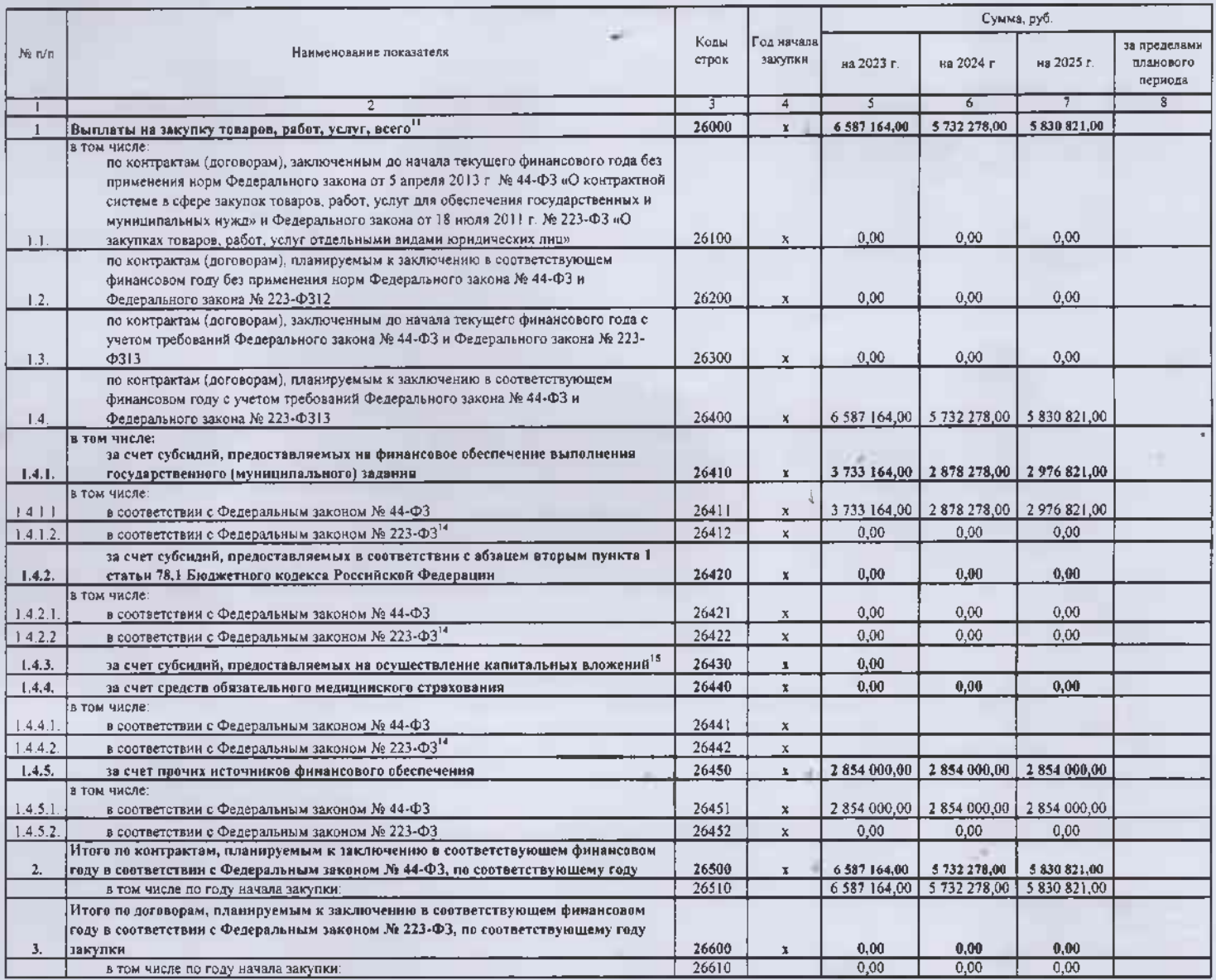

 $340$ 

Руководитель учреждения<br>(уполномоченное лицо учреждения) **O M Manaue Lunyyouni**  $\frac{Ey x r \text{amrep}}{(\text{quantile})}$ COThershee 104236077.00.14 Исполнитель Truste

 $\frac{1}{x}$  01  $\frac{1}{x}$  11088  $20, 23$  r